## **Christie**

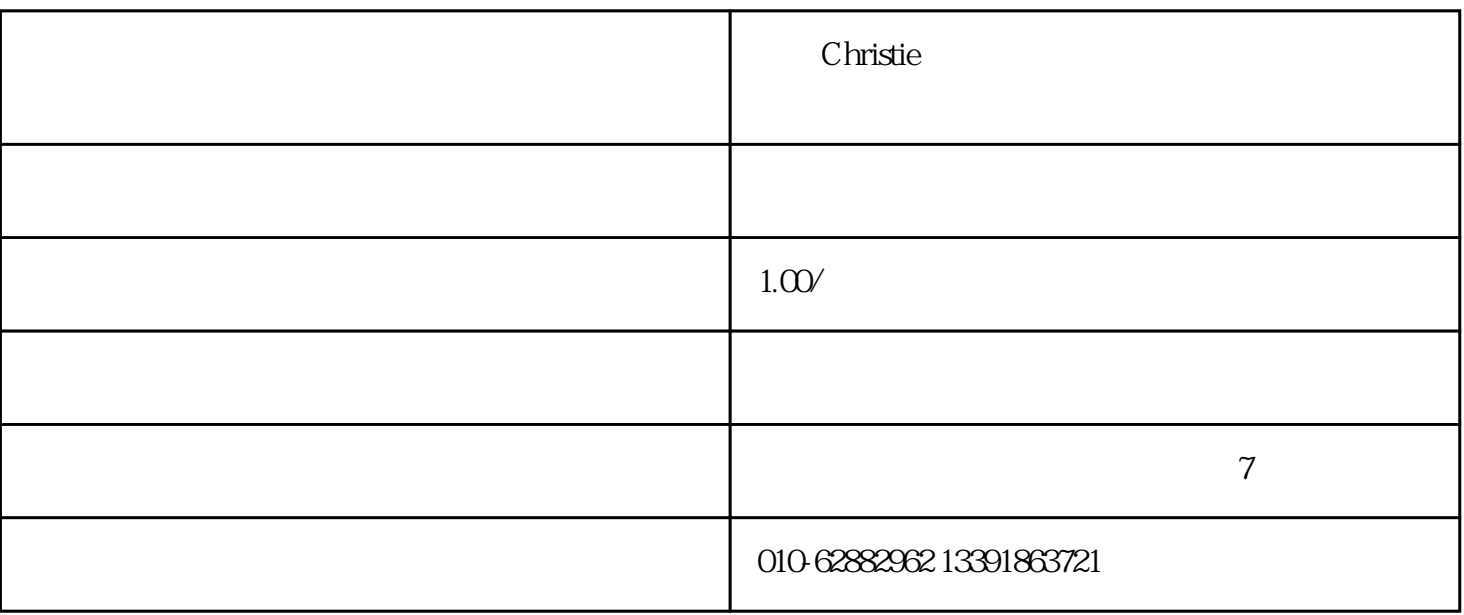

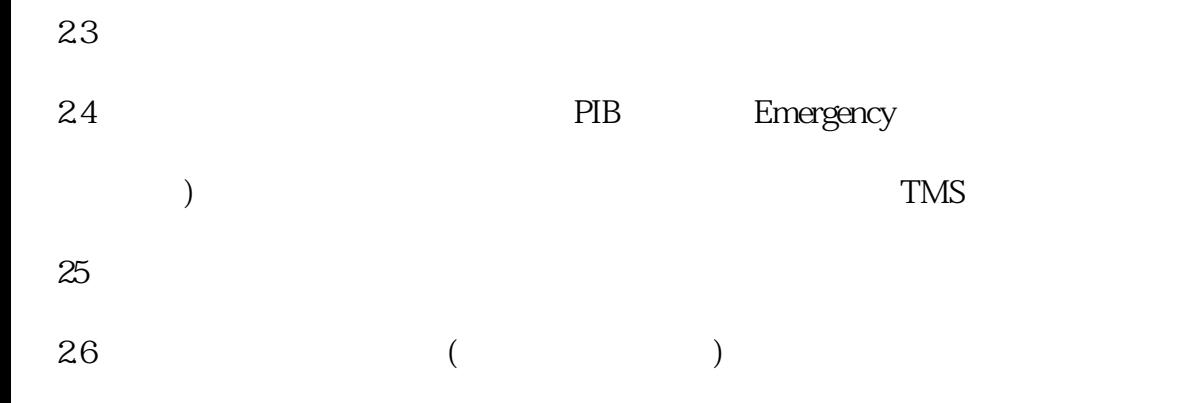

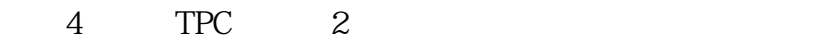

2 Touch Pane, 2

 $3 \,$ 

31 PIB

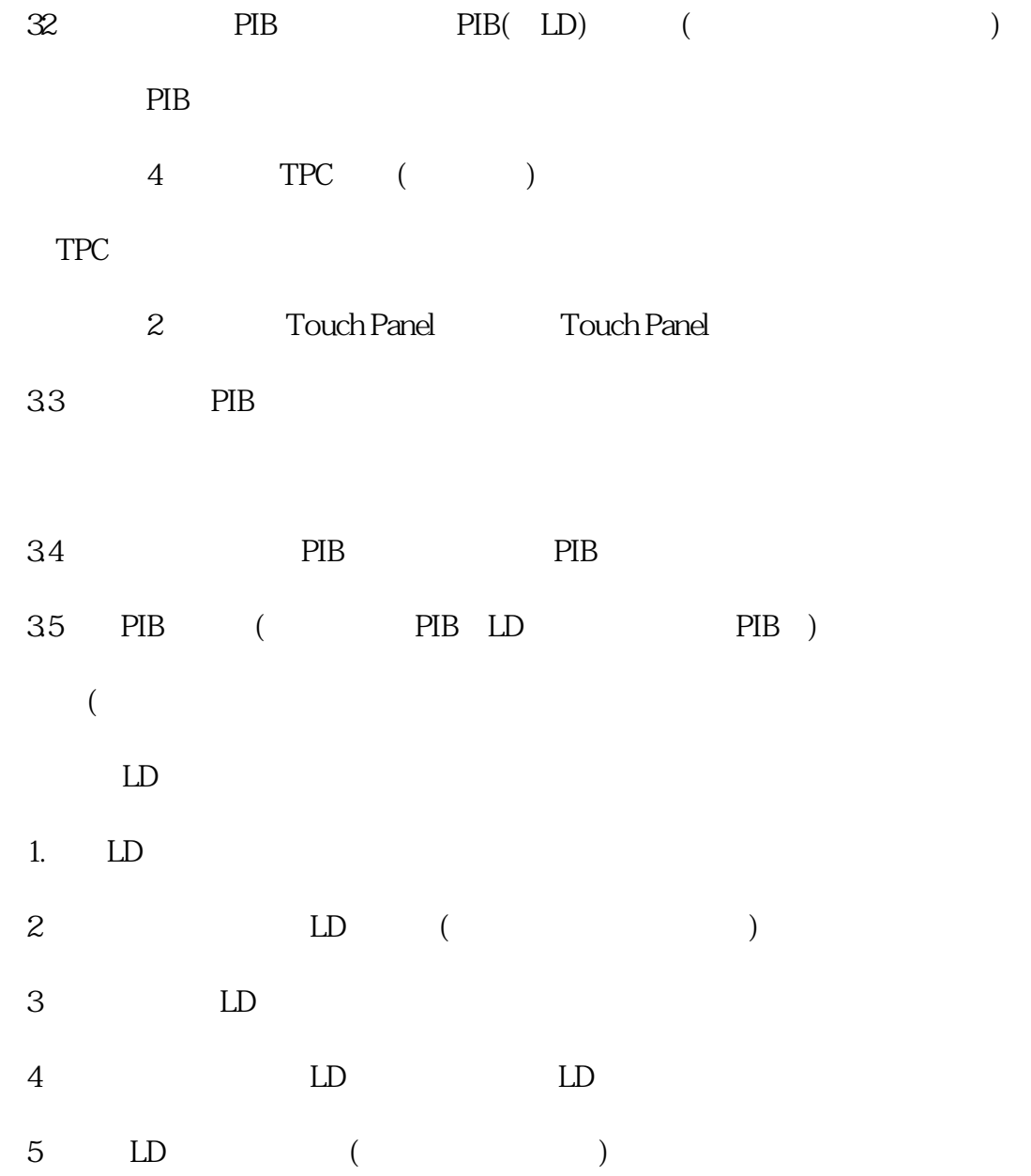